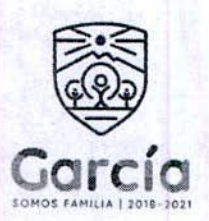

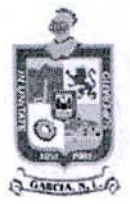

## MG-ADQ-273/2021

CONTRATO DE SERVICIO DE ARRENDAMIENTO Y MANTENIMIENTO DE PLATAFORMA DE RASTREO Y DE POSICIONAMIENTO GLOBAL DE VEHICULOS QUE CELEBRAN POR UNA PARTE EL MUNICIPIO DE GARCÍA, NUEVO LEÓN, REPRESENTADO POR EL C. PRESIDENTE MUNICIPAL, LIC. CARLOS ALBERTO GUEVARA GARZA, Y EL C. SÍNDICO SEGUNDO, LIC. LUIS ERNESTO RODRÍGUEZ MARTÍNEZ, ASISTIDOS EN LA CELEBRACIÓN DEL PRESENTE CONTRATO POR EL C. SECRETARIO DEL AYUNTAMIENTO, LIC. ISMAEL GARZA GARCÍA, Y EL C. SECRETARIO DE TESORERÍA, FINANZAS Y ADMINISTRACIÓN MUNICIPAL, C.P. JOSE RICARDO VALADEZ LOPEZ, A CUYA PARTE EN LO SUCESIVO SE LE DENOMINARÁ "EL MUNICIPIO", Y POR OTRA PARTE, LA PERSONA MORAL LERTEK, S.A. DE C.V. REPRESENTADA EN ESTE ACTO POR GUSTAVO ANTONIO CERVANTES GARZA A QUIEN EN LO SUCESIVO SE LE DENOMINARÁ "EL PROVEEDOR"; CUANDO LAS PARTES ACTÚEN DE MANERA CONJUNTA SE LES DENOMINARÁ "LAS PARTES". ACTO JURÍDICO QUE SUJETAN AL TENOR DE LAS DECLARACIONES Y CLÁUSULAS SIGUIENTES:

## DECLARACIONES:

I.- Declara "EL MUNICIPIO" por conducto de sus representantes:

I.1.- Que conforme a lo dispuesto en los Artículos 115 de la Constitución Política de los Estados Unidos Mexicanos y 120 de la Constitución Política del Estado Libre y Soberano de Nuevo León, "EL MUNICIPIO" tiene personalidad jurídica y capacidad legal para celebrar el presente contrato.

I.2.- Que cuenta con el Registro Federal de Contribuyentes número MGN850101F45, expedido por el Servicio de Administración Tributaria, Organismo Desconcentrado de la Secretaría de Hacienda y Crédito Público. Y señala como domicilio para notificaciones el ubicado en Boulevard Heberto Castillo número 200, Colonia Paseo de las Minas, en el Municipio de García, Nuevo León, C.P. 66001.

I.3.- Que los egresos que se originen con motivo de las obligaciones que se contraen por este contrato, serán cubiertos con recursos de la Hacienda Pública Municipal y que tales egresos están autorizados.

II.- Declara "EL PROVEEDOR" a través de su representante:

II.1.- Que su representada es una Sociedad Mercantil constituida por Escritura Pública número 8,568-ocho mil quinientos sesenta y ocho, de fecha 30-treinta de marzo del año 2010 dos mil diez, otorgada ante la fe del Licenciado Jorge Salinas Garza, Titular de la Notaría Pública número 103-ciento tres, con ejercicio en al Demarcación Notarial correspondiente al Primer Distrito Registral en el Estado de Nuevo León.

II.2.- Que el carácter del representante de la Sociedad, consta en el instrumento público descrito en el punto precedente, cuyo cargo declara ejercer aún, sin que le hayan sido revocados o limitados los poderes que se le confieren el referido instrumento.

II.3.- Que el Servicio de Administración Tributaria, asigno a la Sociedad el Registro Federal de Contribuyentes: LER050308NL7. Y señala como domicilio para oír y recibir notificaciones el ubicado en Avenida Lázaro Cárdenas, número 2475, interior G12, en la Colonia Residencial San Agustín, en el municipio de San Pedro Garza García, Nuevo León, con Código Postal 66260-sesenta y seis mil doscientos sesenta.

II.4.- Que dentro del objeto de la Sociedad se encuentra, la renta y venta de sistemas, software, tecnologías computacionales, equipo de comunicaciones, video vigilancia y equipos electrónicos en general, sin más limitaciones que las que establezcan las leyes o reglamentos aplicables a la sociedad.

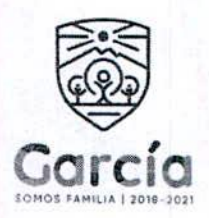

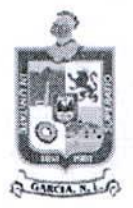

II.5.- Que manifiesta "BAJO PROTESTA DE DECIR VERDAD" que no se encuentra en ninguno de los supuestos que señalan los artículos 50 fracción XII, 60 de la Ley de Adquisiciones, Arrendamientos y Servicios del Sector Público y el artículo 37 de la Ley de Adquisiciones, Arrendamientos y Contratación de Servicios del Estado de Nuevo León.

## $III. -$ Declaran "LAS PARTES":

III.1.- Que se reconocen mutuamente la personalidad y capacidad con la que comparecen a la celebración del presente Contrato, estando facultados para obligar a sus representadas en los términos y condiciones que en el presente Instrumento se precisan.

III.2.- Que con base en las anteriores declaraciones celebran el presente Contrato al tenor de las siguientes:

## CLÁUSULAS:

PRIMERA. - OBJETO: "EL PROVEEDOR" se obliga a proveer a "EL MUNICIPIO"

- 04 PIEZA EQUIPO DE RASTREO, Incluye instalación, configuración básica y garantía de un año contra defectos de fabricación o instalación. En caso de renta de servicio de servicio de rastreo, la garantía será incluida con el servicio de renta.
- 04 PIEZA INSTALACION Y ACCESORIOS PARA KIT DE PARO DE MOTOR
- 45 UNIDAD DE SERVICIO Revisión de equipos GPS Reactivación de equipos, incluye: Revisión de equipos, SIMS, Instalación
- 128 UNIDAD DE SERVICIO Renta mensual por equipo de plataforma de rastreo, Renta Anual de plataforma LTK Premium, Servicio del 01 de Marzo 2021 al 01 de Marzo 2022
- 01 MANTENIMIENTO DE REPORTES, Mantenimiento y soporte anual.

SEGUNDA. - PRECIO: Como contraprestación por los servicios "EL MUNICIPIO" se obliga a pagar a "EL PROVEEDOR" la cantidad fija de \$571,010.00 (QUINIENTOS SETENTA Y UN MIL DIEZ PESOS 00/100 M.N), más la cantidad correspondiente al Impuesto al Valor Agregado.

TERCERA.- FORMA Y LUGAR DE PAGO: "EL MUNICIPIO" se obliga a pagar a "EL PROVEEDOR" la cantidad acordada en la Cláusula Segunda en Moneda Nacional, en la forma y fechas establecidas al efecto, para lo cual "EL PROVEEDOR" se obliga a expedir previamente la factura respectiva a nombre del Municipio de García, Nuevo León, con Registro Federal de Contribuyentes MGN850101F45, dirección Boulevard Heberto Castillo No. 200, Colonia Paseo de las Minas, en el Municipio de García, Nuevo León, Código Postal 66001. Así mismo "LAS PARTES" señalan como lugar de pago la Dirección de Egresos de la Secretaría de Tesorería, Finanzas y Administración de "EL MUNICIPIO", que tiene su sede en Boulevard Heberto Castillo No. 200, Colonia Paseo de las Minas, en el Municipio de García, Nuevo León. Dicho pago se efectuará mediante cheque v/o transferencia bancaria a nombre de "EL PROVEEDOR".

CUARTA. - RELACIONES LABORALES: "EL PROVEEDOR" es el único responsable de las obligaciones derivadas de las disposiciones legales y demás ordenamientos en materia de trabajo y de seguridad social y, por lo tanto, se obliga a responder de todas las reclamaciones que sus trabajadores o empleados presentaren en su contra o contra "EL MUNICIPIO", en relación con los servicios contratados por el presente instrumento. Ambas partes reconocen que no existe relación laboral entre "EL MUNICIPIO" y "EL PROVEEDOR", así como entre "EL MUNICIPIO" y los trabajadores o empleados de "EL PROVEEDOR".

QUINTA- SERVICIO INDELEGABLE: "EL PROVEEDOR" se obliga a ejecutar personalmente los servicios contratados, por lo que en ningún caso podrá delegarlos o realizarlos a través de terceras personas.

SEXTA. - CONTRIBUCIONES FISCALES: Acuerdan "LAS PARTES" que, en relación a las contribuciones fiscales, derivadas del presente contrato, cada una se hará responsable de las que les correspondan, de acuerdo con lo dispuesto en las Leyes Fiscales que establece la Legislación Tributaria Vigente.

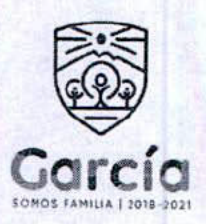

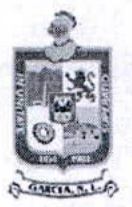

Enteradas las partes del alcance y contenido del presente contrato, manifiestan que no existe impedimento legal o vicio alguno de voluntad o de consentimiento que pudiera invalidarlo y lo firman por duplicado en García, Nuevo León, el día 15 de febrero de 2021.

**POR "EL MUNICIPIO"** 

LIC. CARLOS ALBERTO GUEVARA GARZA PRESIDENTE MUNICIPAL

LIC. LUIS ERNESTO RODRÍGUEZ MARTÍNEZ<br>SÍNDIÇO SEGUNDO

**LIC. ISMAEL GARZA GARCÍA** SECRETARIO DEL R. AYUNTAMIENTO

**VALADEZ LOPEZ C.P. JOSE RICARDO** SECRETARIO DE TESORERÍA. FINANZAS Y **ADMINISTRACIÓN MUNICIPAL** 

POR "EL PROVEEDOR"

C. GUSTAVO ANTONIO CERVANTES GARZA **ENREPRESENTACIÓN DE** LERTEK, S.A. DE C.V

Eliminando: La firma del representante legal contenida dentro del contrato de servicio, de conformidad con lo establecido en el artículo 3, fracción IV, X, XIV, XXXVIII de la Ley de Protección de Datos Personales en Posesión de Sujetos Obligados del Estado de Nuevo León; artículo 3, fracción VII, XXXII; 141, 162 de la Ley de Transparencia y Acceso a la Información Pública del Estado de Nuevo León; numerales Cuarto, Séptimo, Octavo y Trigésimo octavo, de los Lineamientos en Materia de Clasificación y Desclasificación de la Información, así como para la Elaboración de Versiones Públicas de los Sujetos Obligados del Estado de Nuevo León, lo anterior en virtud por tratarse información clasificada como confidencial mediante el acta de la 25° Sesión Extraordinaria del Comité de Transparencia del Municipio de García, Nuevo León, correspondiente al ejercicio 2021.